## ProTool ProTool / Pro V6 SP2 Asia

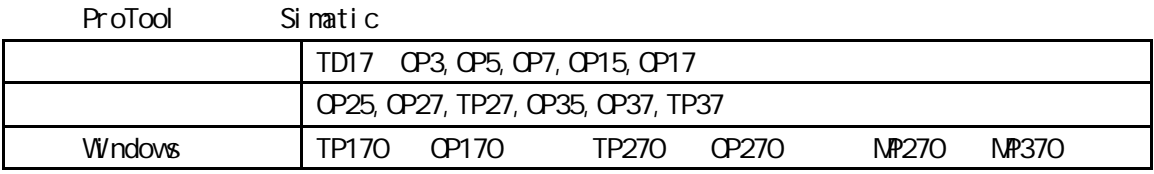

1.  $\blacksquare$ 

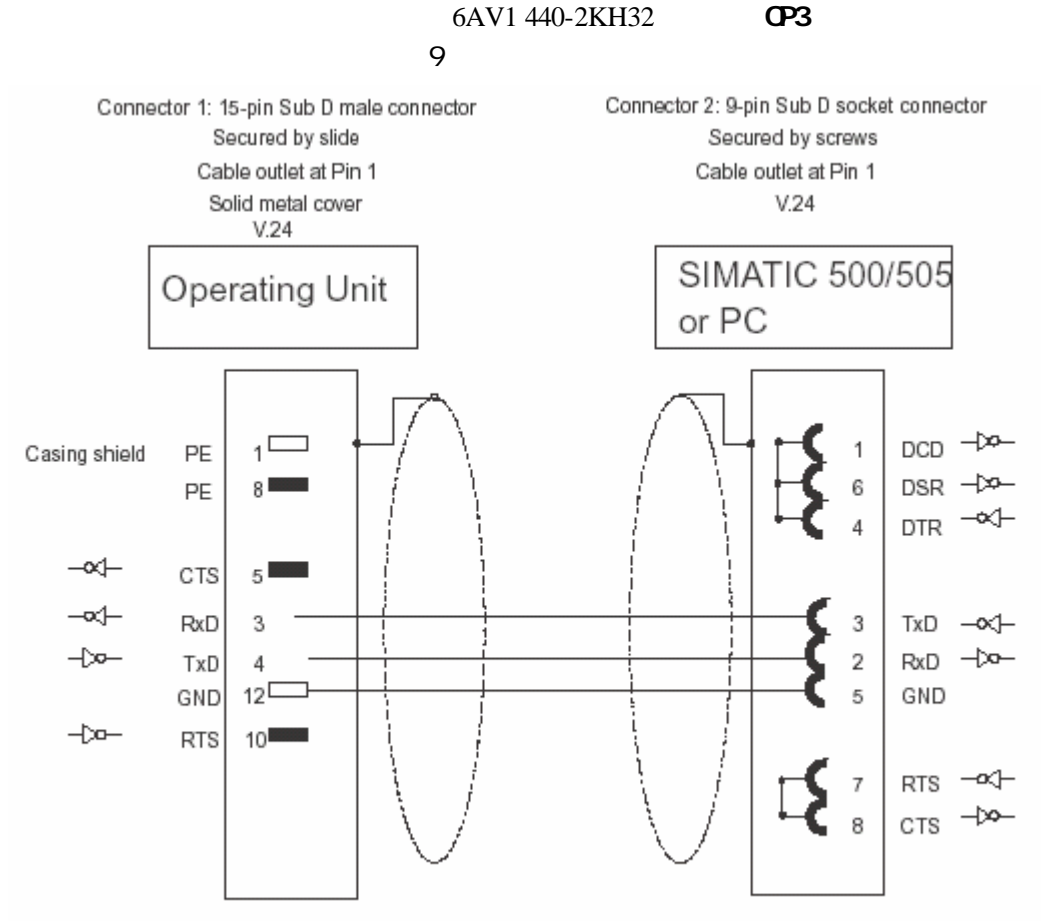

Shielding connected at both ends to casing with large contact area Cable: 5 x 0.14 mm<sup>2</sup>; shielded; max. length 15 m

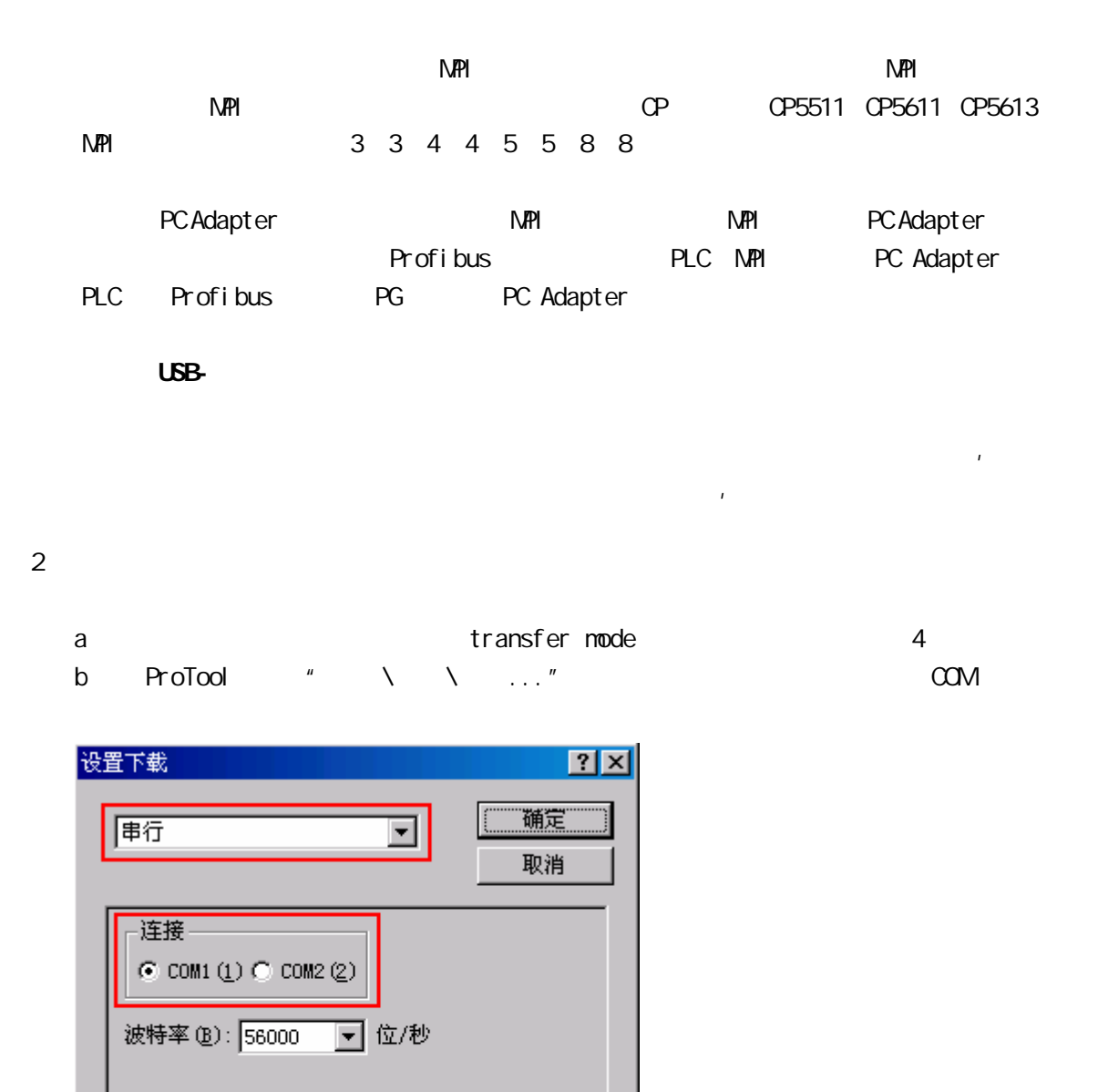

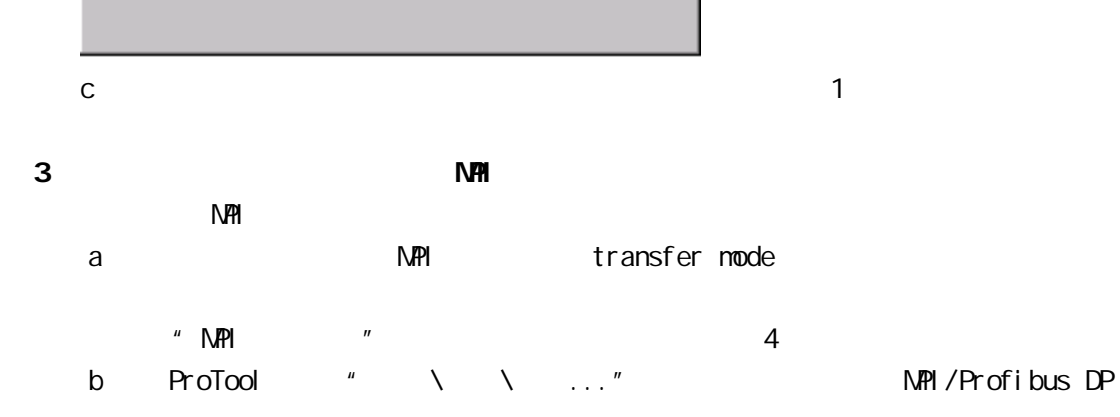

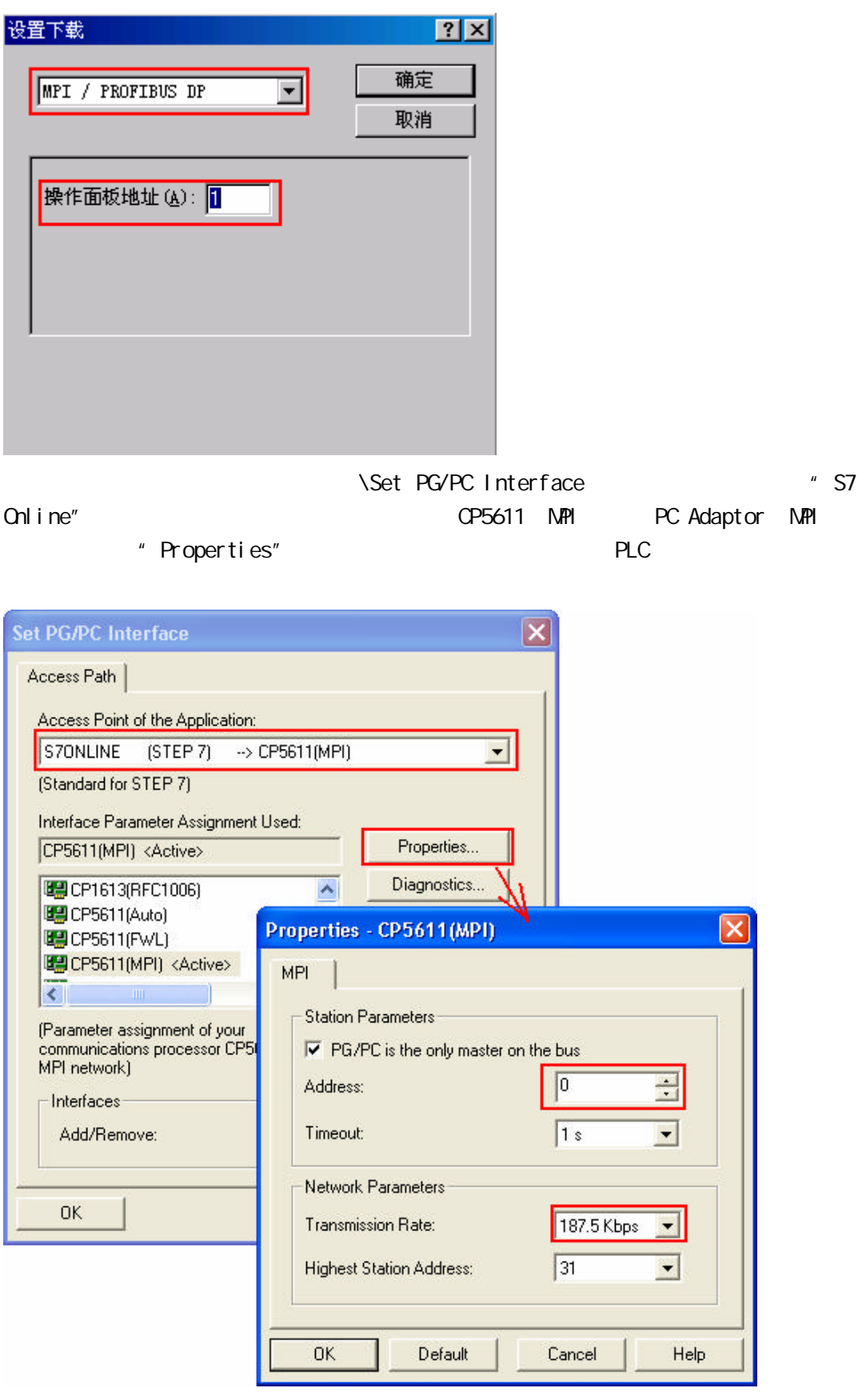

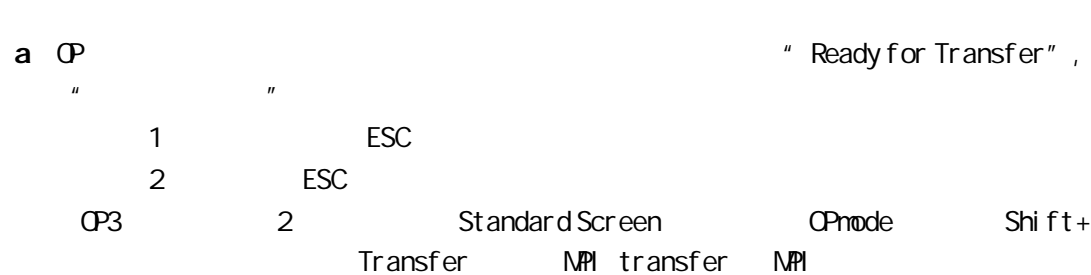

**b** TP

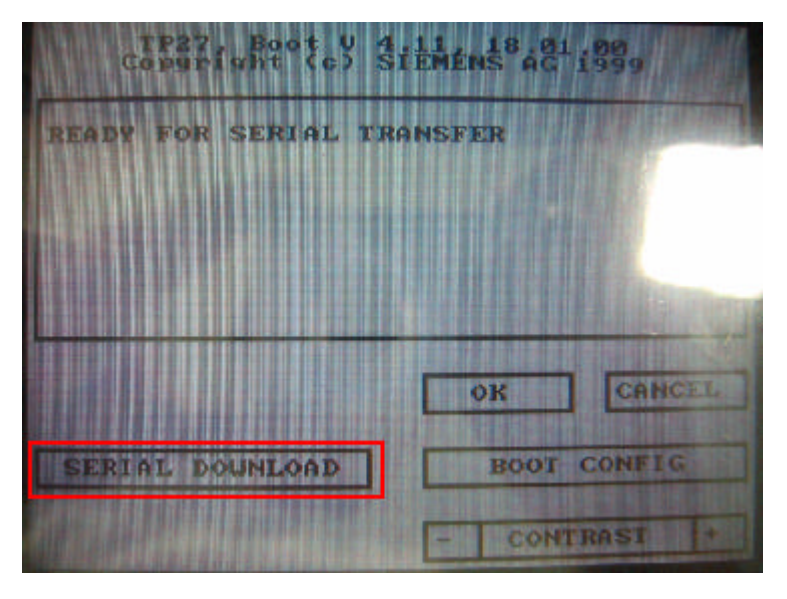

c 在项目中集成"模式切换"的功能 可以将面板切换到串口或 MPI 下载模式 该功能

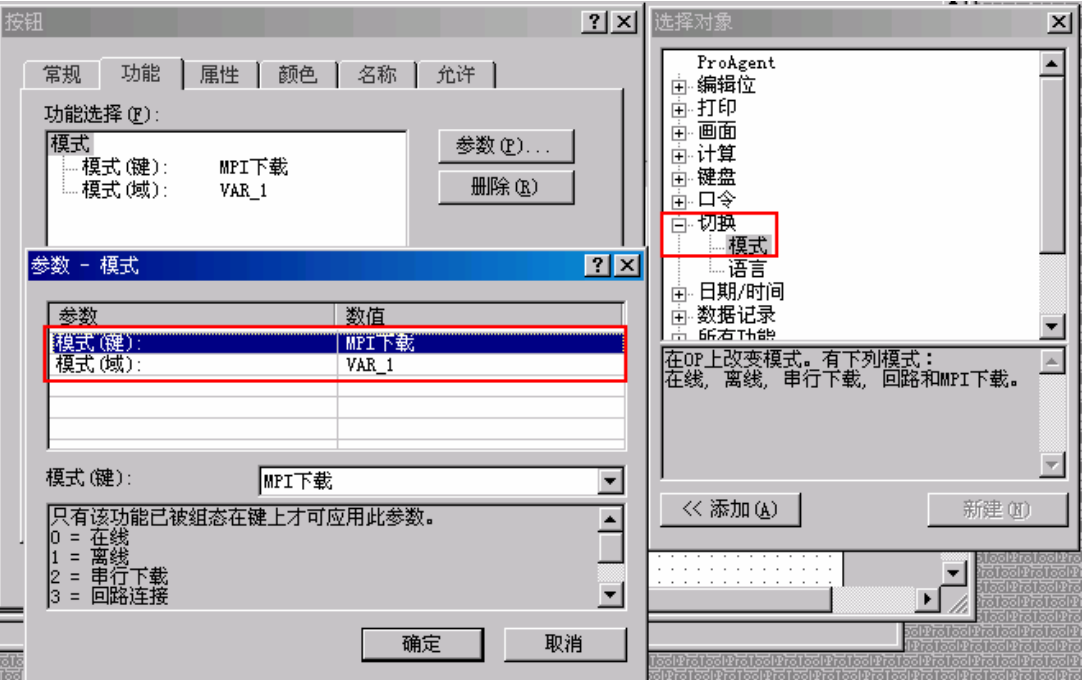

 $4$ 

 $5$  $\hat{u}$   $\hat{u}$   $\hat{u}$   $\hat{u}$   $\hat{u}$ ProTool " "  $\mu$   $\eta$ ProTool "

## TD17 OP7 OP17 OP27 OP37 TP27 TP37

 $\frac{d}{dt}$  "  $\frac{d}{dt}$  "  $\frac{d}{dt}$  "  $\frac{d}{dt}$  "  $\frac{d}{dt}$  "  $\frac{d}{dt}$  "  $\frac{d}{dt}$ 

ProTool ProSave ProSave

 $\mu$  $\mathbb{Z}$   $\mathbb{Z}$   $\mathbb{Z}$ . pdb  $\mathbb{Z}$ .

6 Windows 2007  $\negthinspace \cdot$  pdb  $\negthinspace \cdot$  pdz Windows  $5$ 

a the contract of the contract of  $\mathsf{p}\mathsf{d}\mathsf{b}$  .  $\mathsf{p}\mathsf{d}\mathsf{z}$  ,  $\mathsf{p}\mathsf{d}\mathsf{z}$  $\lambda$  …"

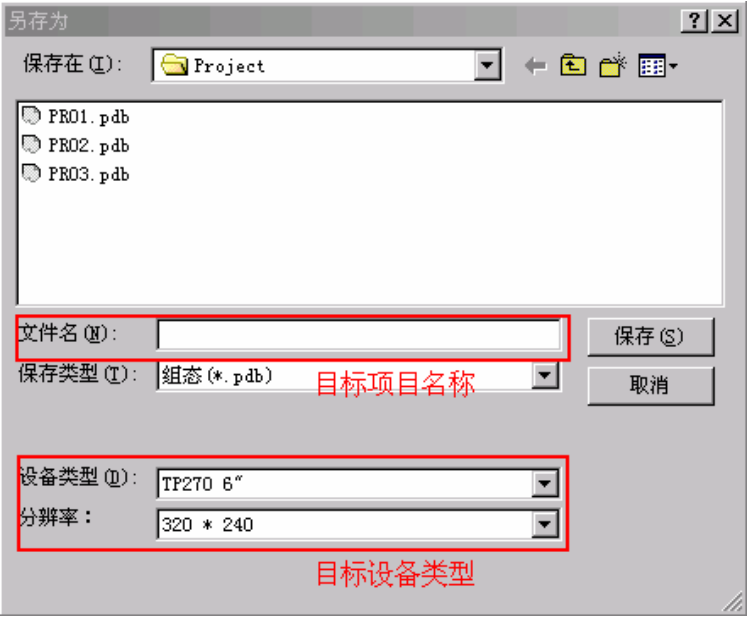

 $\mathsf b$ 

 $N'$ ndows  $\infty$ 

ProTool

**Windows** 

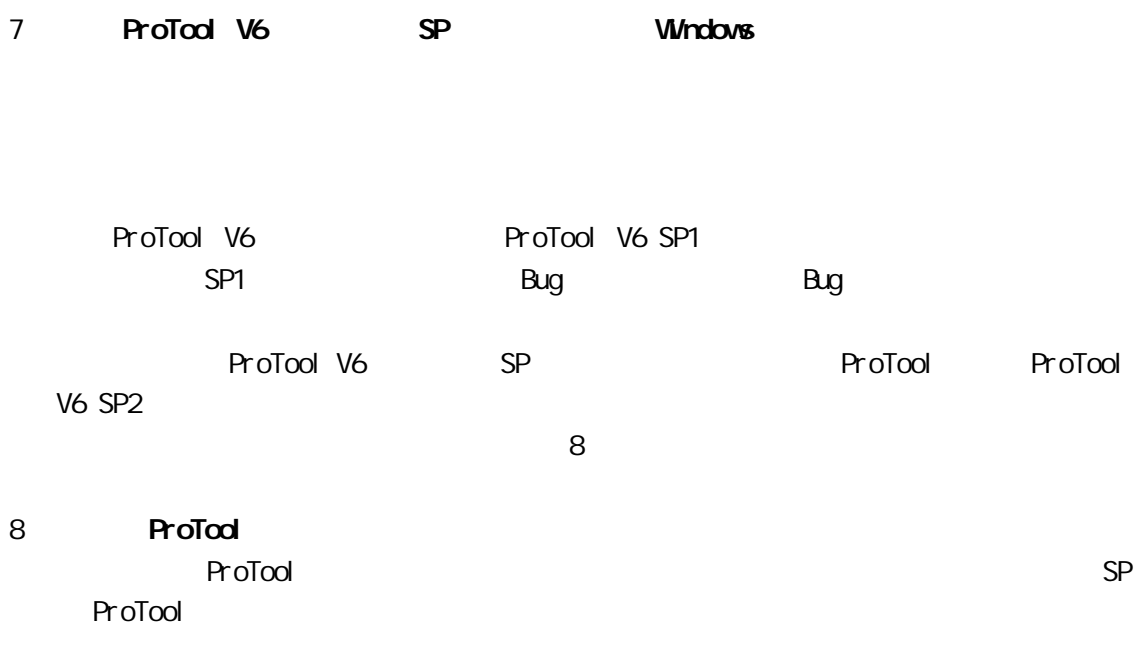

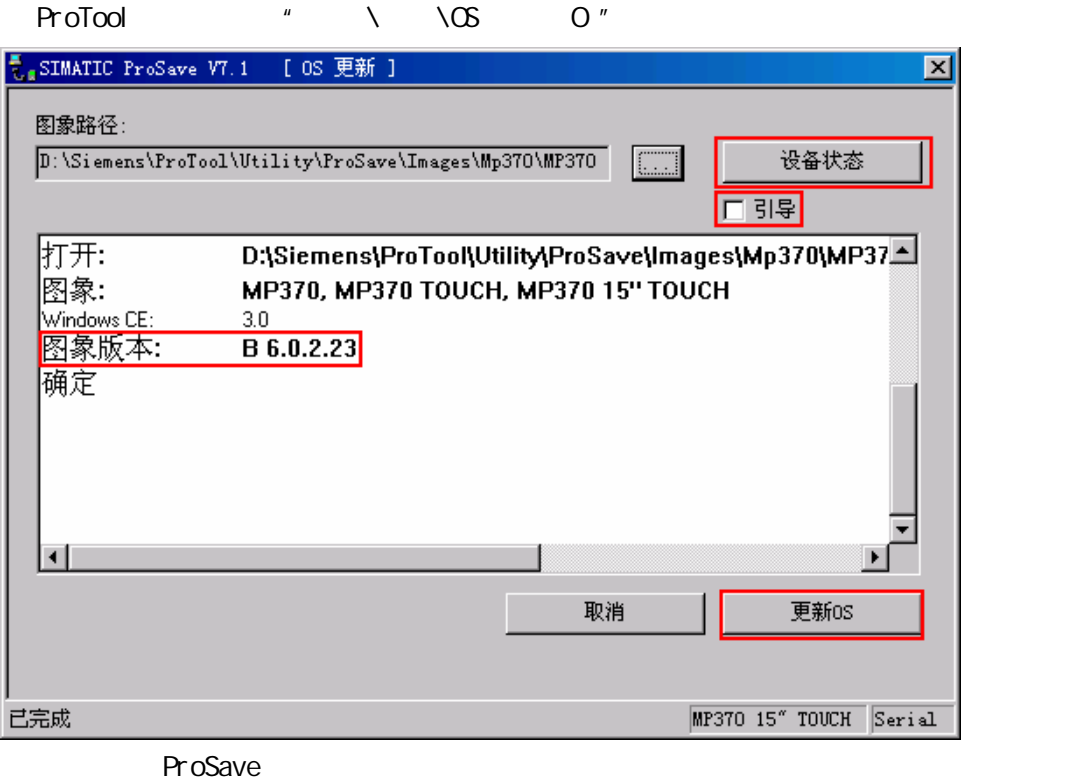

 $\mu$  are not approximately approximately as a more set of  $\mu$ 

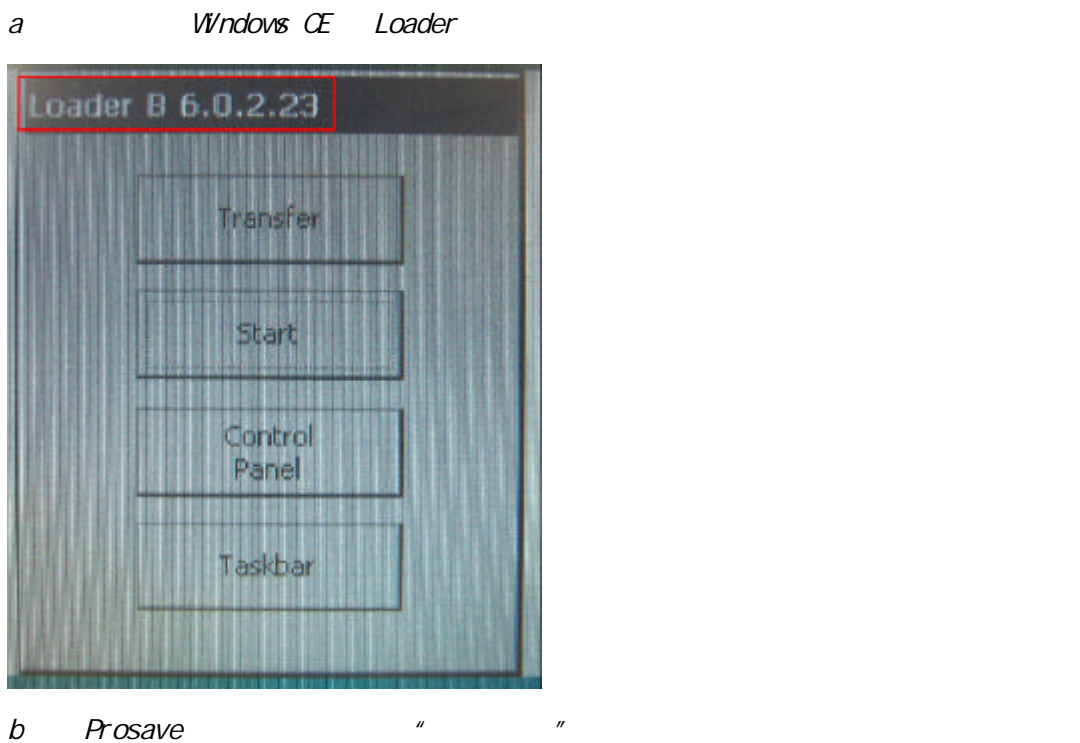

 $\mu$  and  $\eta$ " Remote Control" " OS" ProSave " HVI "  $\infty$ 

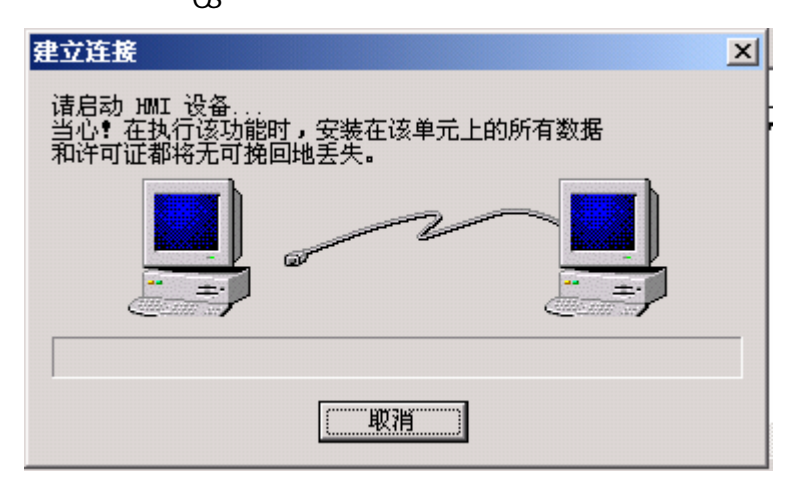

9 Windows Windows

Windows

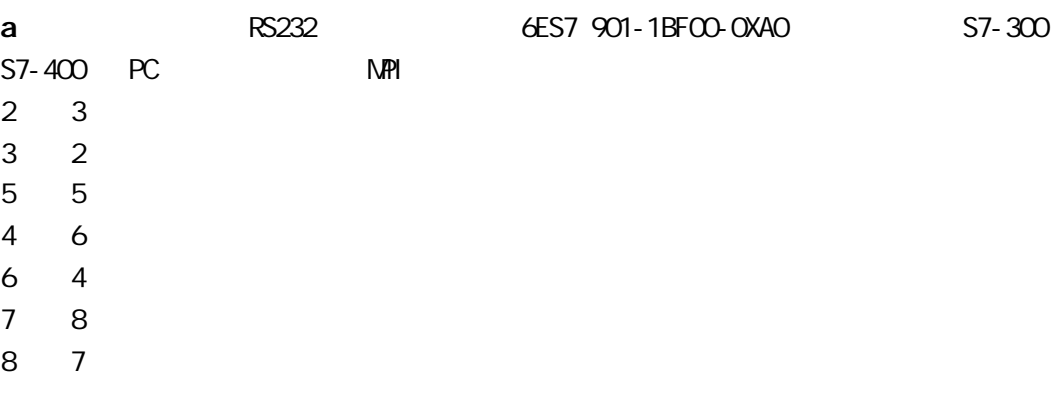

faq USB-

economic pc conomic use use use expectation expectation expectation expectation expectation expectation expectation expectation expectation expectation expectation expectation expectation expectation expectation expectati

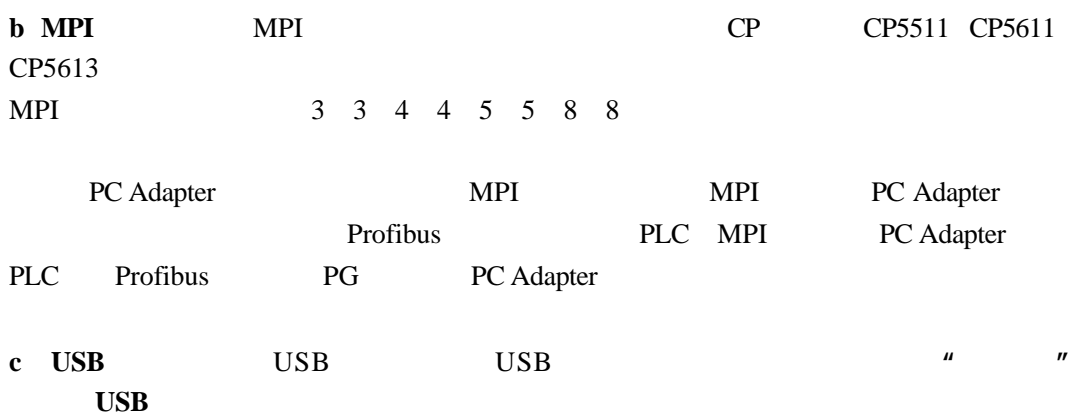

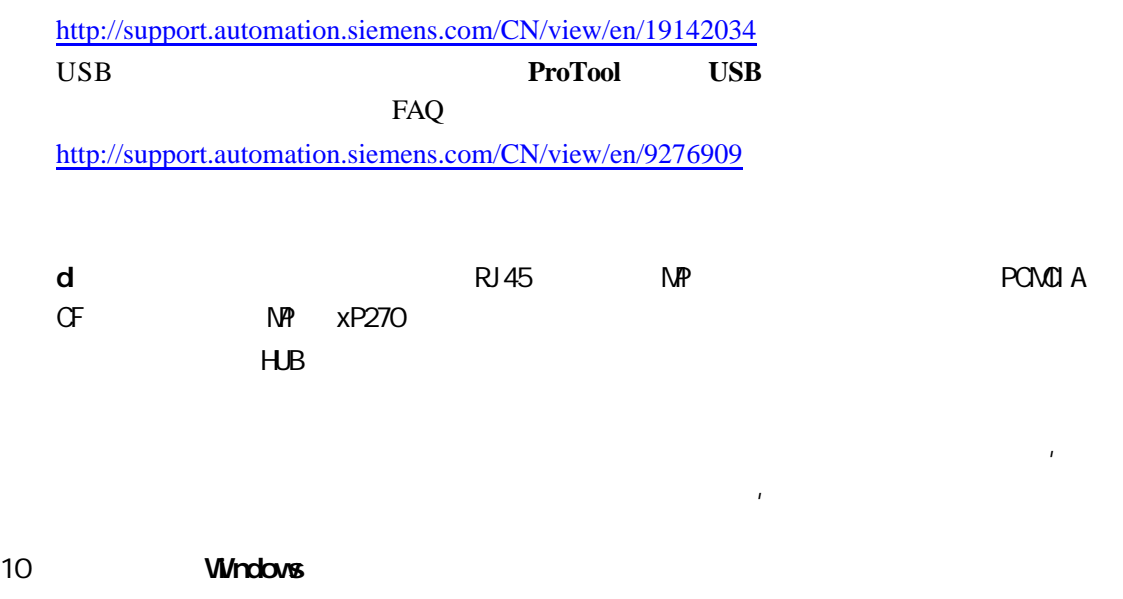

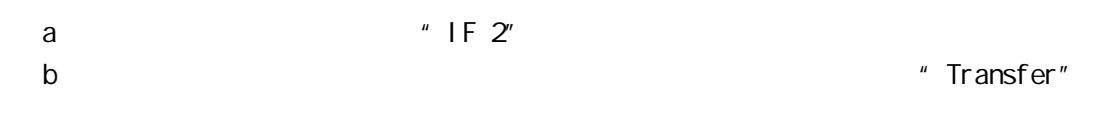

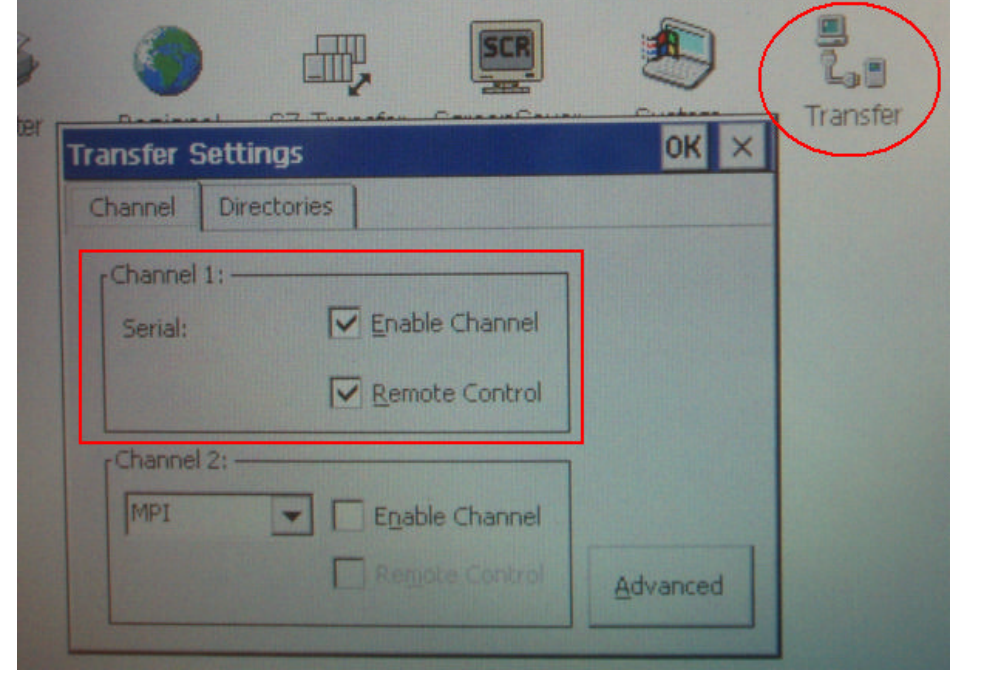

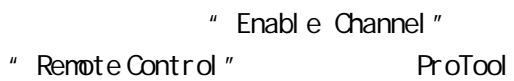

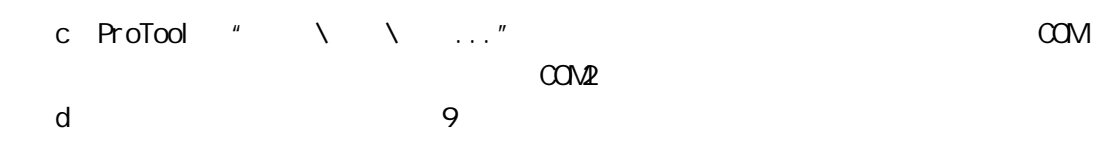

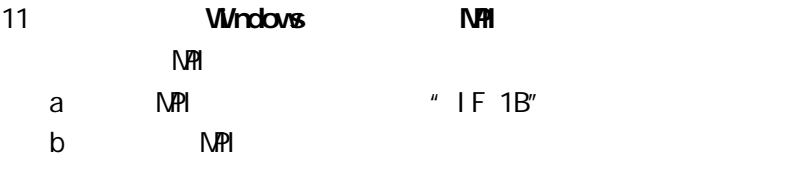

" Transfer"

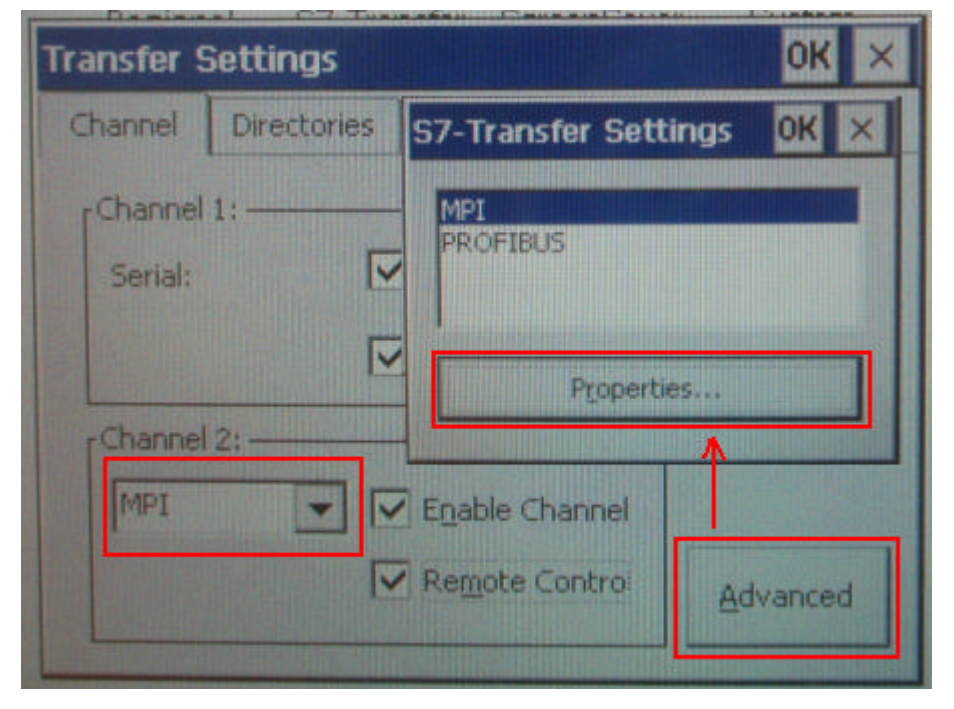

" Channel 2" " MPI" " Enable Channel" Channel 2 The Remote Control" ProTool # Remote Control"

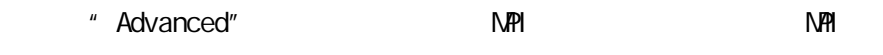

 $\mu$  and  $\mu$  and  $\mu$ 

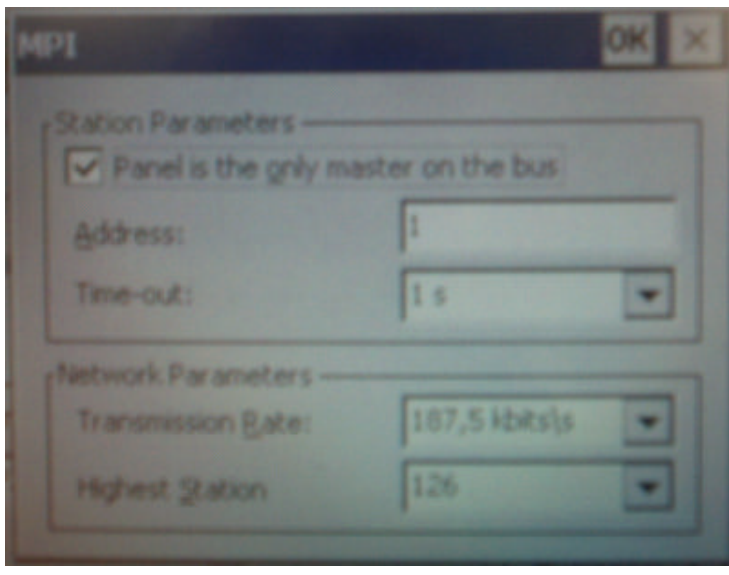

 $N$ PI  $\blacksquare$ 

## c ProTool  $*$  \ \ ..."

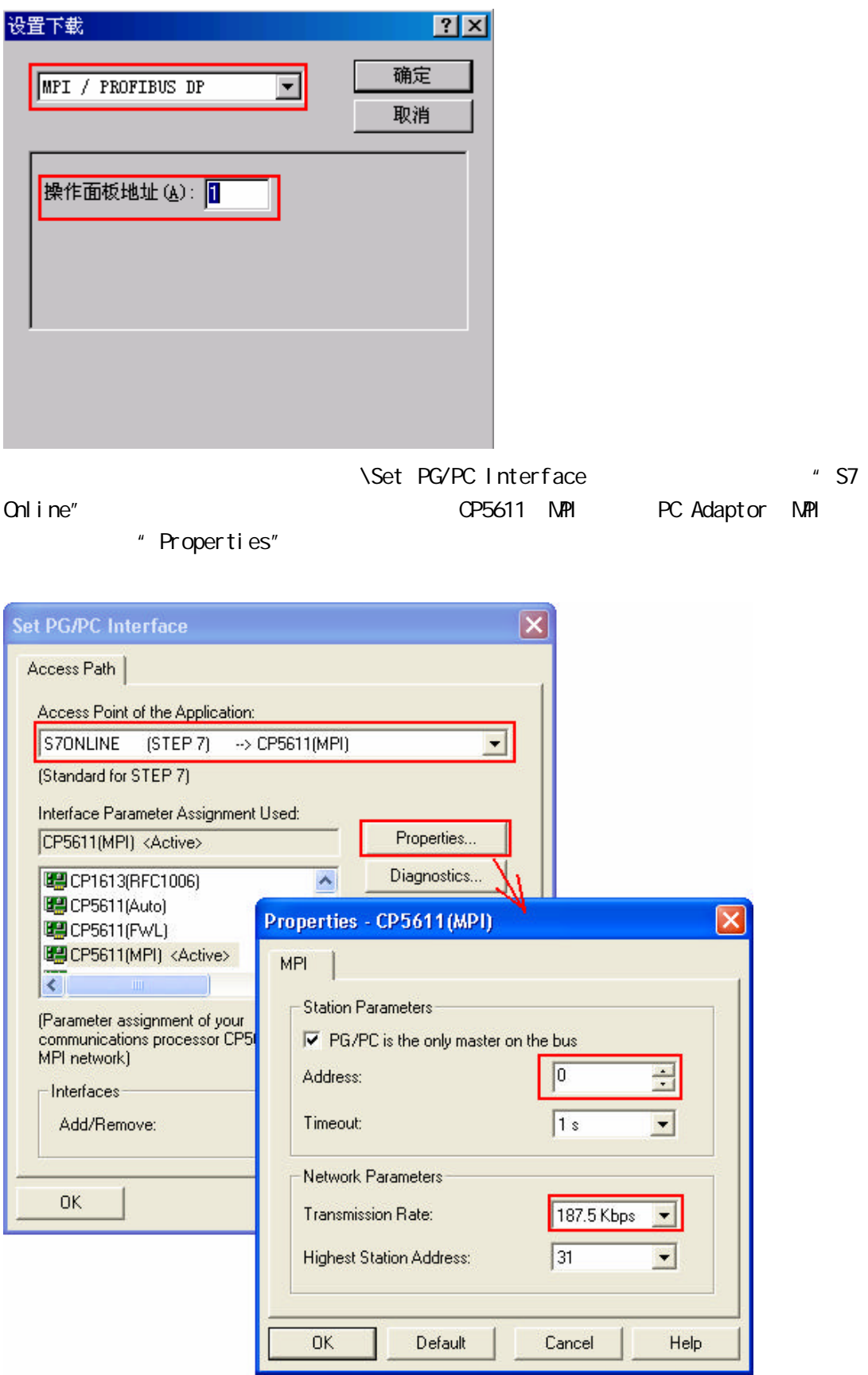

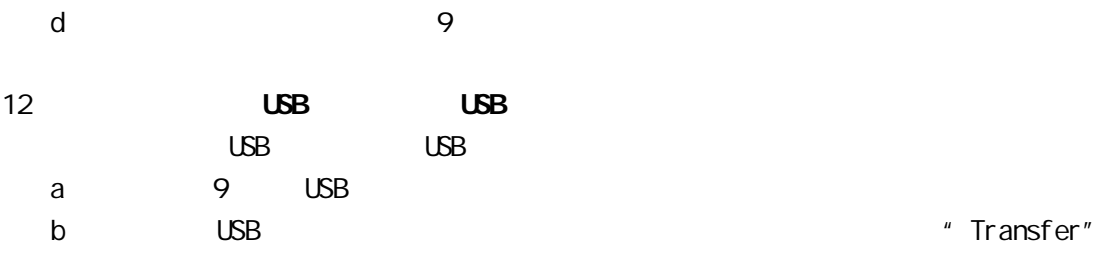

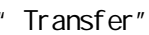

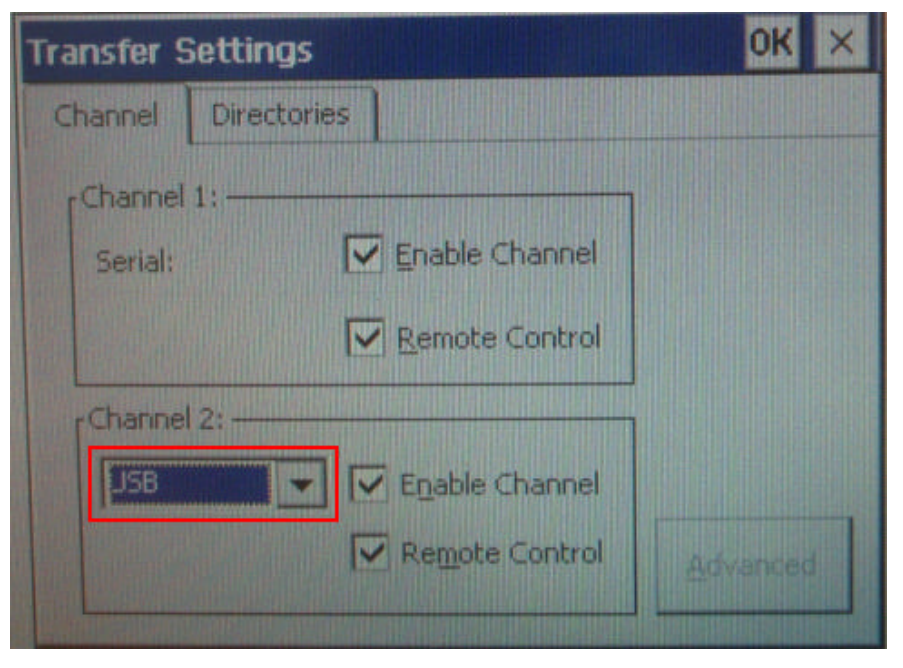

- " Channel 2" "USB" " Enable Channel" Channel 2 The Remote Control" ProTool and ProTool and ProTool and ProTool (ProTool of ProTool of Pro
- c ProTool  $*$  \ \ ..."

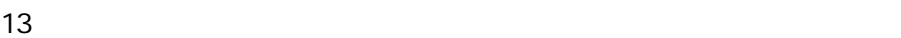

a  $\blacksquare$ 

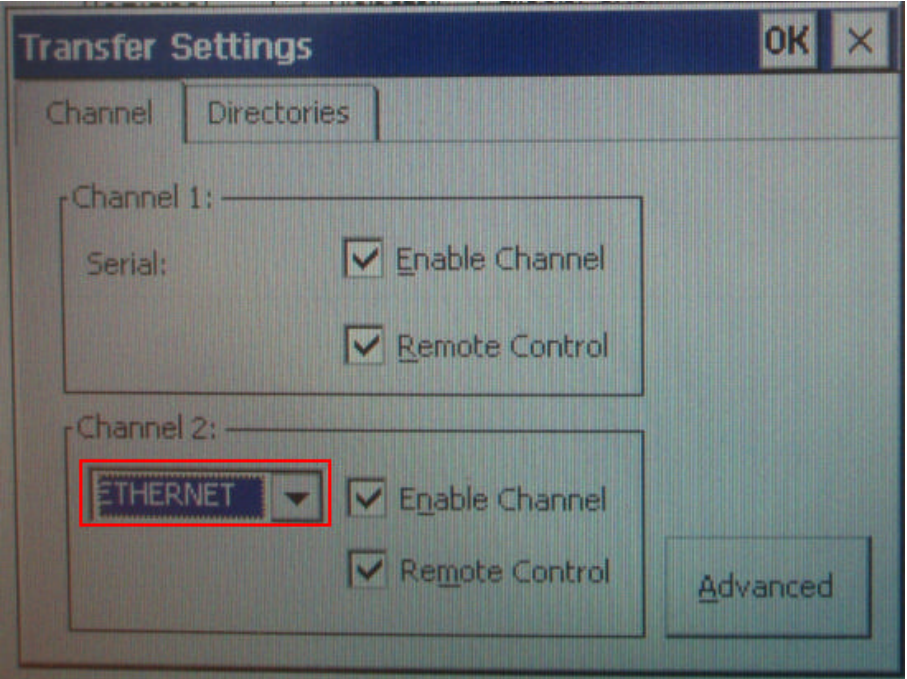

" Channel 2" "Ethernet" "Channel " 则不能进行 Channel 2 下载 第二个选项"Remote Control"如果被激活 ProTool 的下

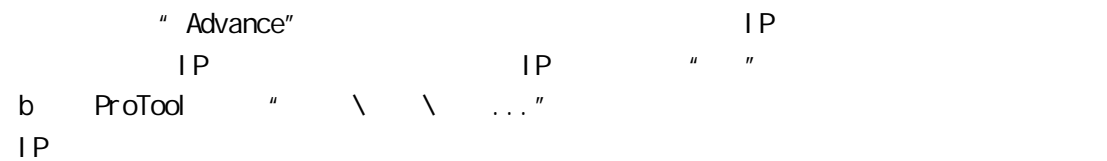

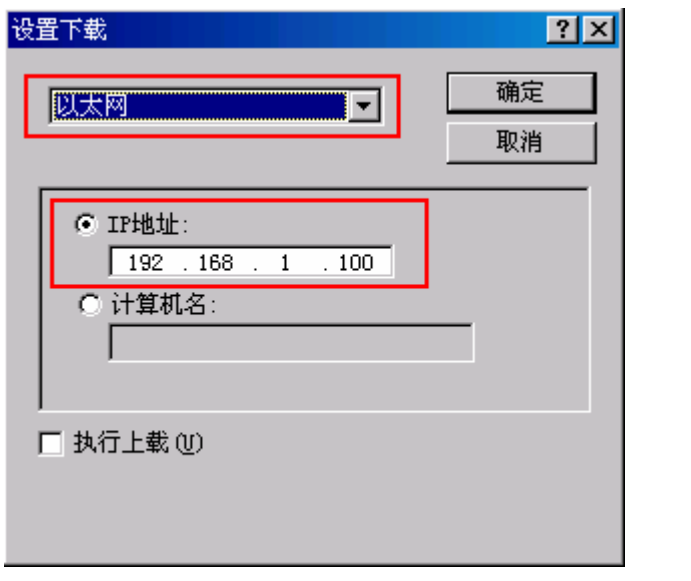

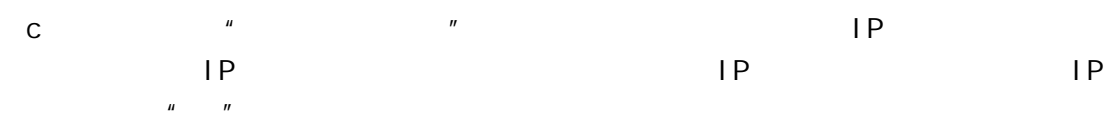

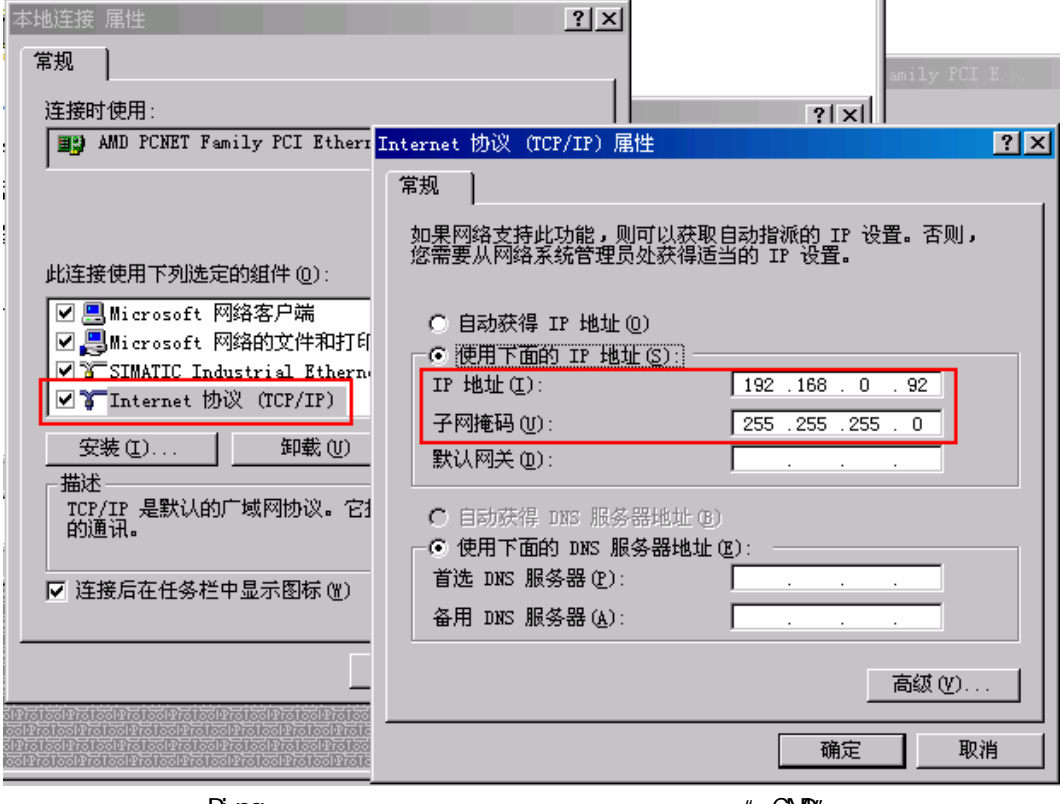

Ping

" Ping xxx. xxx. xxx. xxx"

"  $CND'$ 

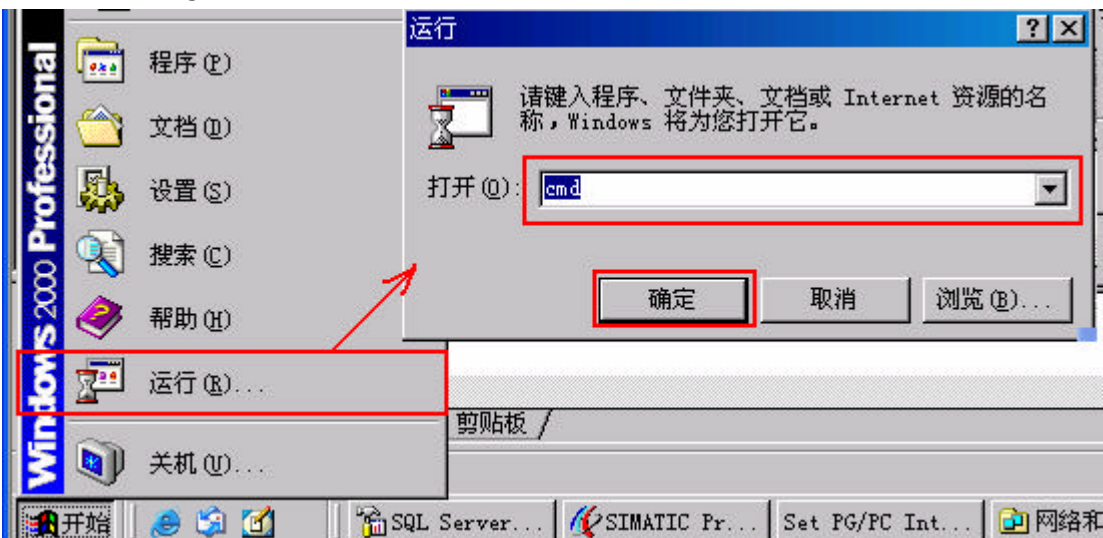

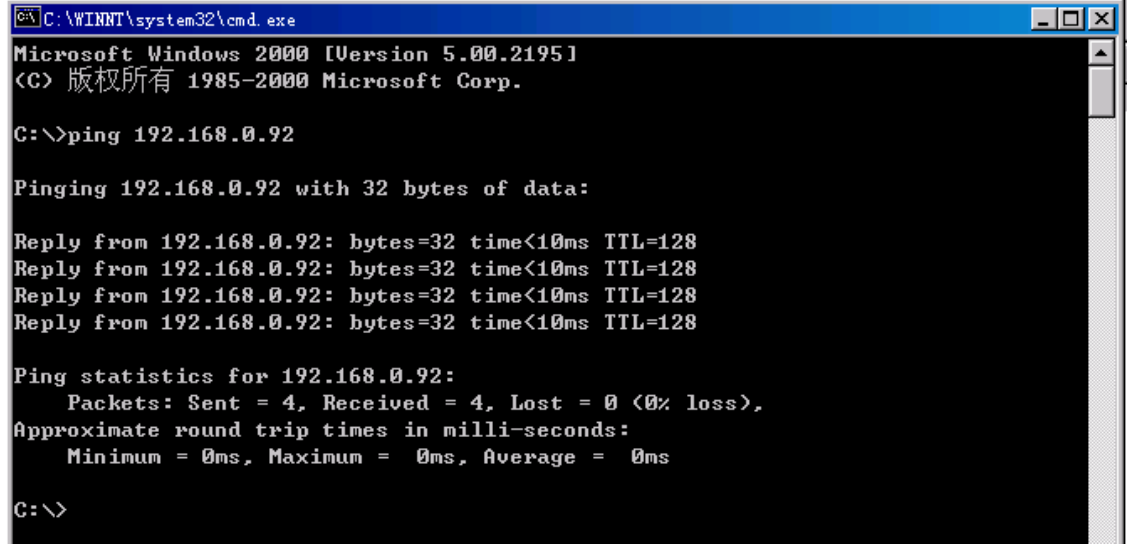

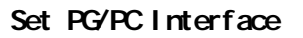

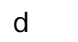

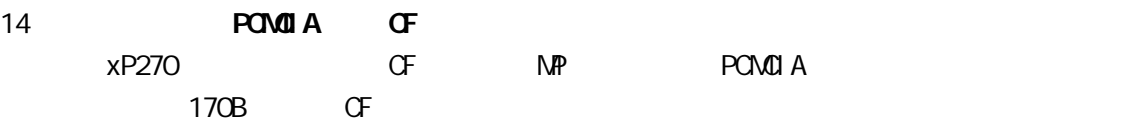

15 Windows  $\mu$   $\mu$   $\mu$   $\mu$ ProTool "上载"是指把存贮在面板的外存储器里的压缩的原始项目文件 扩展名

.Pdz 回传到计算机里 该文件可以被 ProTool 打开 查看和编辑 也可以用作不同

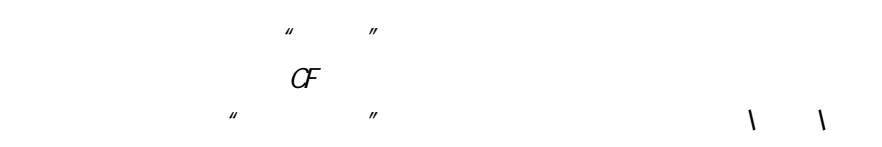

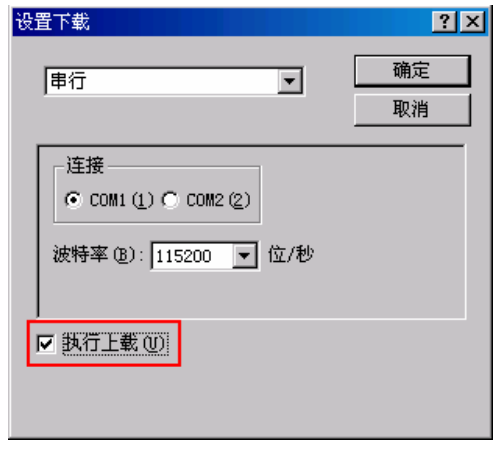

ProTool " "

 $\frac{u}{x}$  "  $\frac{u}{x}$  "  $\frac{u}{x}$  "

ProTool ProSave

ProSave

ProTool TP170A

16 TP170A  $"$  "

17 **Windows "** Pdz  $\boldsymbol{v}$ 

ProTool

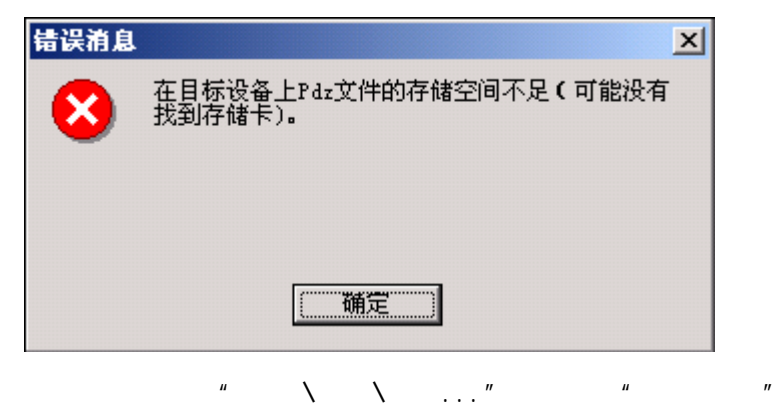

CF POMOLA

请参照问题 15

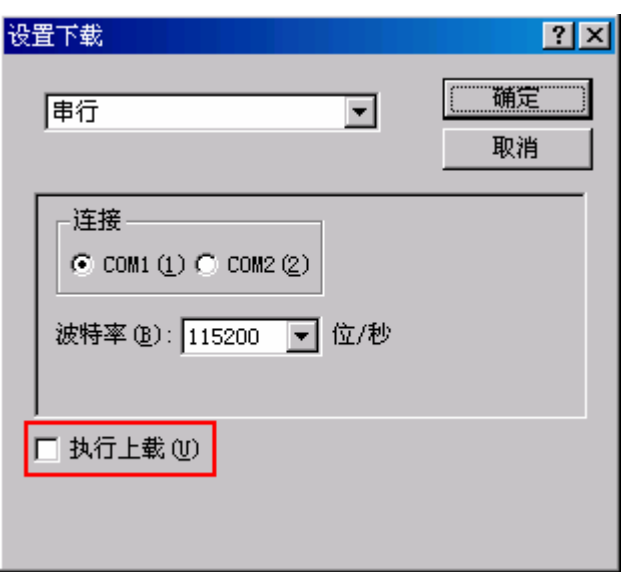

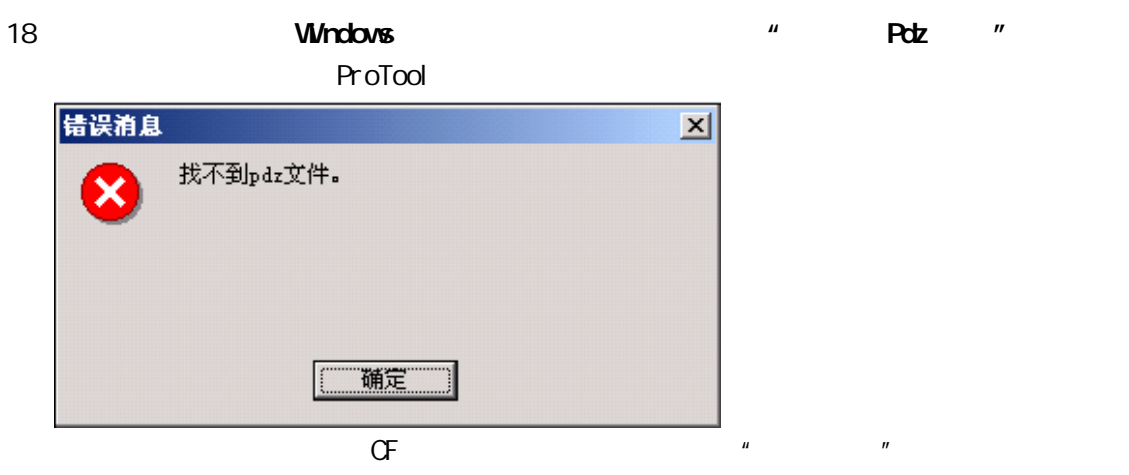

15 16 17